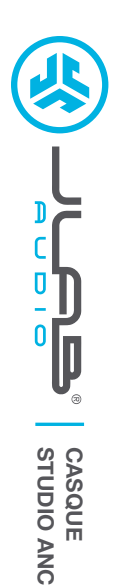

## **Nous vous remercions d'avoir choisi le produit JLab Audio! Nous sommes fiers de nos produits et croyons entièrement en eux.**

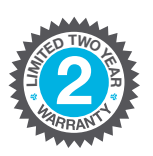

**<sup>U</sup>.S.BASE<sup>D</sup>**

**C<sup>U</sup>STOMERSUPPORT**

#### **VOTRE GARANTIE**

Toutes les réclamations de garantie sont soumises à l'autorisation de JLab Audio et à notre seule discrétion. Conservez votre preuve d'achat pour vous assurer une garantie totale.

#### **NOUS CONTACTER**

Contactez-nous à l'adresse **support@jlabaudio.com** ou rendez-vous sur le site **intl.jlabaudio.com/contact**

### **INSCRIVEZ-VOUS DES AUJOURD'HUI**

intl.jlabaudio.com/register **Mises à jour produits | Conseils FAQ et compléments**

### **CONFIGURATION INITIALE: APPAIRAGE BLUETOOTH**

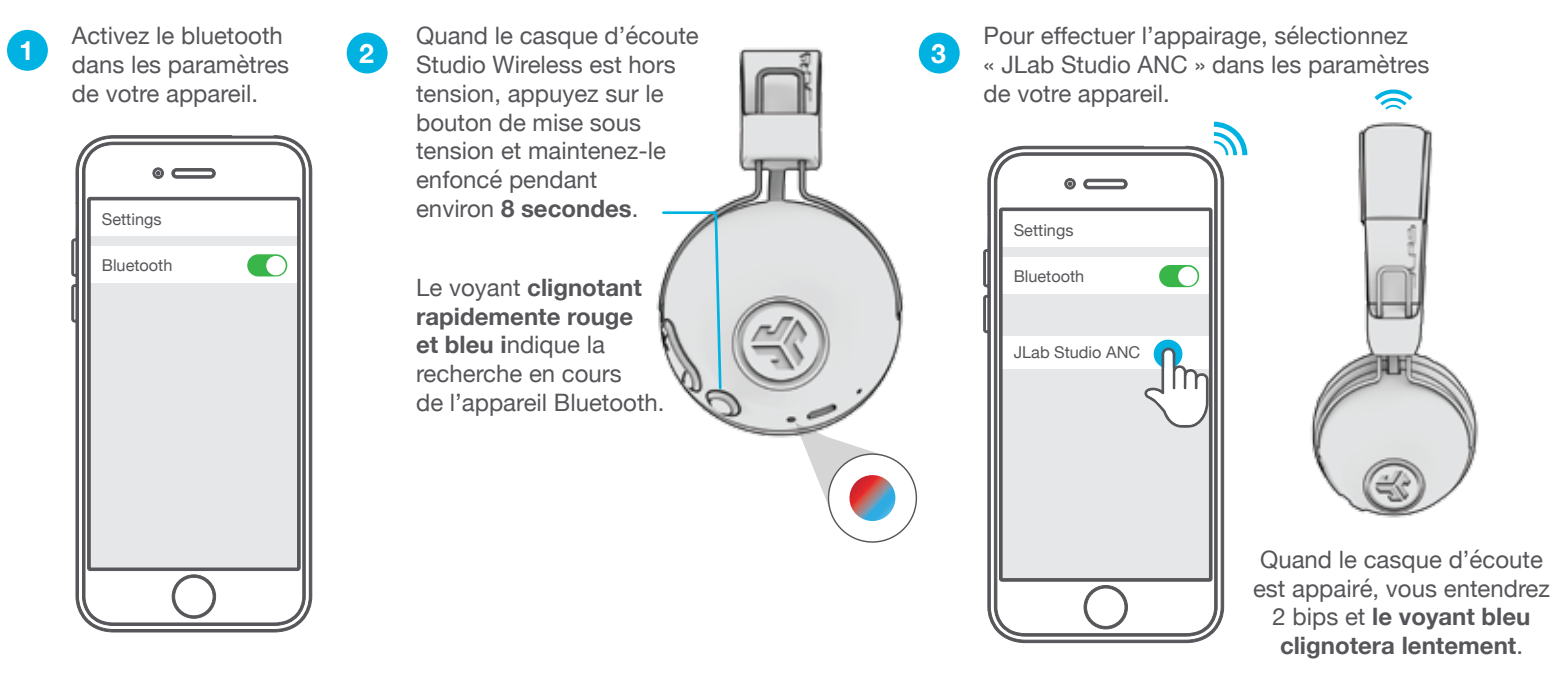

#### **APPAIRAGE DE NOUVEAUX APPAREILS / D'APPAREILS SUPPLÉMENTAIRES:**

Éteignez la fonction bluetooth sur l'appareil précédemment appairé et allumez-la sur le nouvel appareil. Répétez les instructions de **CONFIGURATION INITIALE** sur chaque nouvel appareil.

#### **Remarques:**

- Le Bluetooth est une technologie radio sans fil, ce qui signifie que tout objet situé entre le casque et l'appareil connecté peut venir perturber la connexion Bluetooth. Le casque est conçu pour être utilisé dans un rayon de 10 mètres maximum autour de l'appareil connecté, et ce sans qu'aucun objet imposant ne fasse obstacle entre les deux (murs, etc.).
- Une fois la connexion établie avec succès, le casque mémorise votre appareil et s'appairera automatiquement à celui-ci dès qu'il sera mis sous tension à l'avenir. Seul un appareil peut être connecté à la fois. Pour apparier un appareil différent, accédez tout d'abord aux paramètres Bluetooth de l'appareil actuellement appairé afin de le désappairer.
- Si pour une raison quelconque la connexion Bluetooth est perdue, reconnectez manuellement votre appareil Bluetooth.

## **FONCTIONS DES BOUTONS**

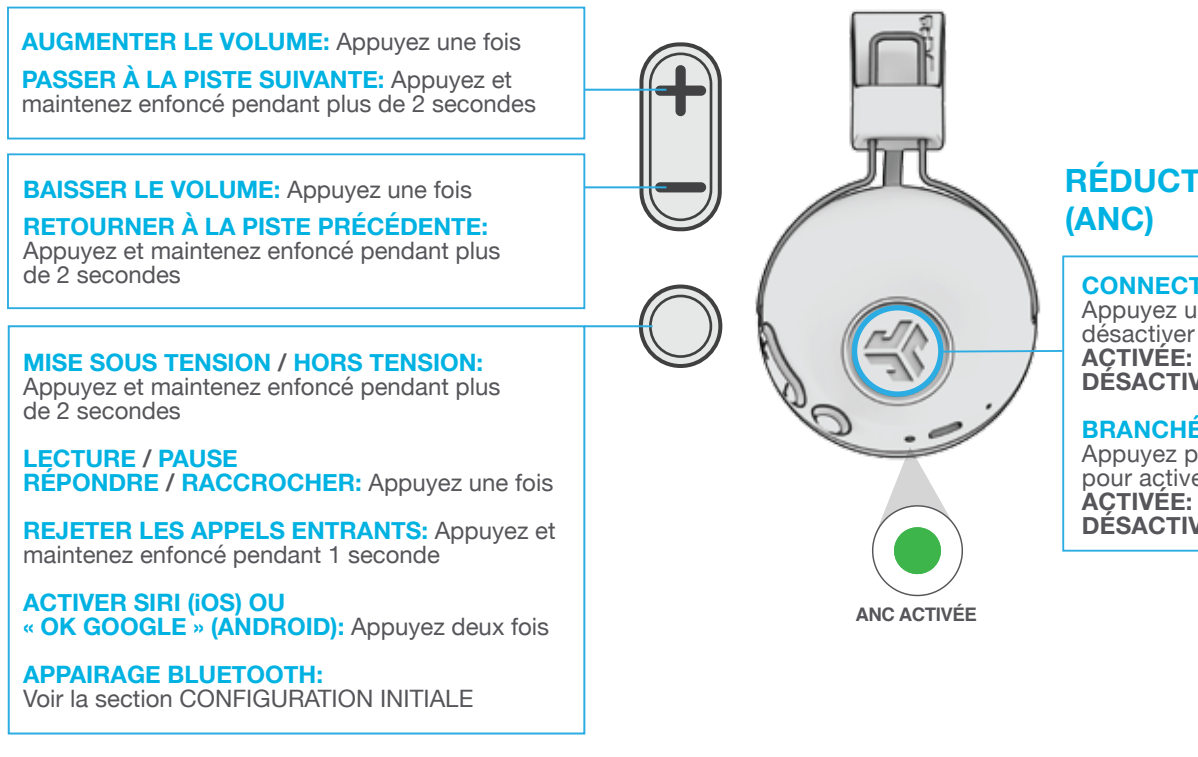

## **ENTRÉE AUX**

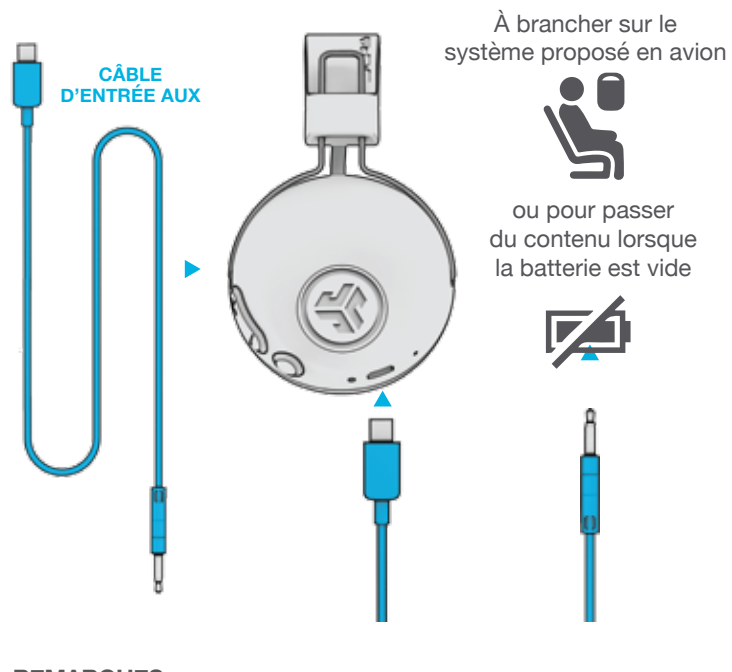

#### **REMARQUES:**

- La fonction ANC peut fonctionner lorsque vous utilisez l'entrée AUX. Appuyez pendant plus de 2 secondes sur le bouton de l'ANC pour l'activer ou la désactiver.
- L'entrée AUX prend le pas sur la connexion Bluetooth à votre appareil. Débranchez-la pour retrouver votre connexion Bluetooth.
- Les boutons de commande de votre appareil Bluetooth ne fonctionnent pas lorsque vous utilisez l'entrée AUX.
- Le volume dépend des réglages de votre appareil AUX. Adoptez donc des réglages judicieux.

## **CHARGEMENT**

**Remarque: Pour des performances maximales, chargez le casque pendant une nuit avec le câble micro USB avant de l'utiliser. Prévoyez environ 3 heures pour une charge complète.**

Connectez le Micro USB (inclus) au casque et l'USB à un ordinateur ou à un adaptateur CA (non inclus). Assurez-vous que la connexion USB possède une source d'alimentation en sortie.

Le voyant **rouge** indique une charge en cours, tandis que le voyant **bleu** indique une charge complète.

**Remarque: Studio ANC peut être utilisé pendant le chargement. Allumez le bluetooth et connectez-le à l'appareil en charge.**

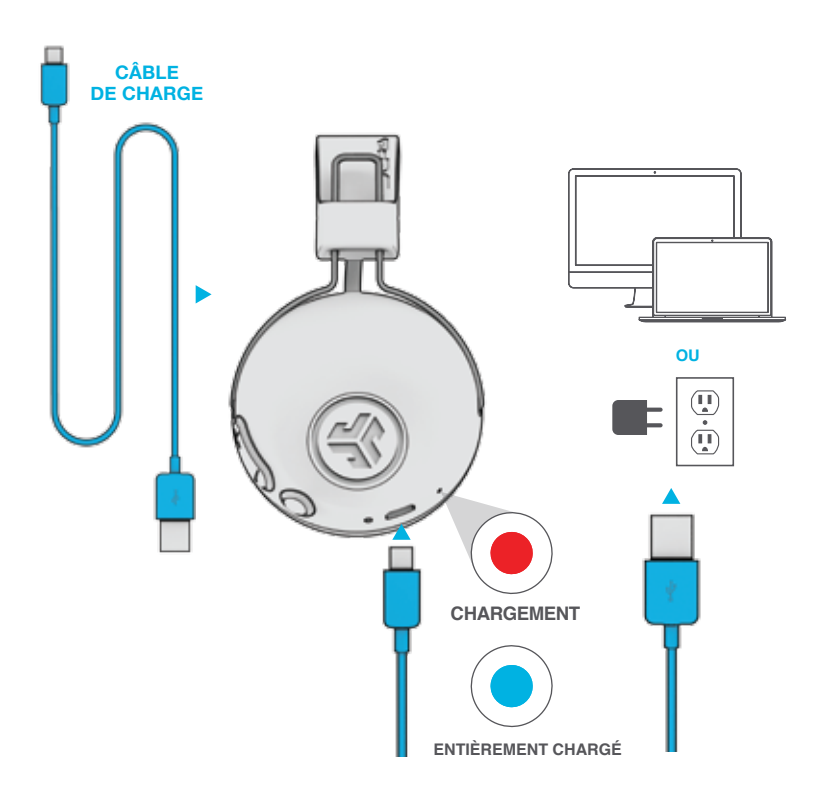

# **RÉDUCTION ACTIVE DU BRUIT**

**CONNECTÉ EN BLUETOOTH:** Appuyez une fois pour activer/ désactiver l'ANC. AÇTIVÉE: 2, bips **DÉSACTIVÉE:** 1 bip

### **BRANCHÉ SUR LA PRISE AUX:**

Appuyez pendant plus de 2 secondes pour activer/désactiver l'ANC.<br>ACTIVÉE: 2 bips **DÉSACTIVÉE:** 1 bip

### **MISES EN GARDE**

- Évitez toute présence d'humidité ou de liquide dans le casque.
- Évitez d'exposer le produit à une chaleur extrême, au froid ou à l'humidité.
- Évitez de laisser tomber les écouteurs ou de marcher dessus, de détériorer le câble en le retirant rapidement ou en exerçant une force excessive, ou en pliant le câble au niveau d'un angle pointu.
- Du cérumen peut s'accumuler dans les écouteurs, ce qui a pour conséquence de détériorer la qualité audio. Retirez soigneusement le cérumen à l'aide d'un coton-tige ou de tout autre petit objet pour améliorer la qualité audio.
- Si vous éprouvez une gêne ou une douleur, essayez de baisser le volume ou arrêtez d'utiliser temporairement l'appareil.
- Si vous éprouvez une gêne récurrente lorsque vous utilisez ce produit, arrêtez de l'utiliser, puis consultez un médecin.
- Nous vous recommandons de prendre soin de vos écouteurs comme vous le feriez pour une belle paire de lunettes de soleil, ainsi que de les ranger dans un endroit sécurisé lorsque vous ne vous en servez pas.

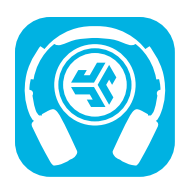

**Nos produits | Alertes produits | Rodage de votre casque**

JLab Audio + Burn-in Tool

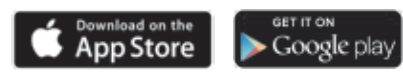